## **[Uroczystości w ZSP –](https://liceumplastyczne.lublin.pl/zsp/juz-wkrotce-dzien-edukacji-narodowej-2/) [15.10.2019](https://liceumplastyczne.lublin.pl/zsp/juz-wkrotce-dzien-edukacji-narodowej-2/)**

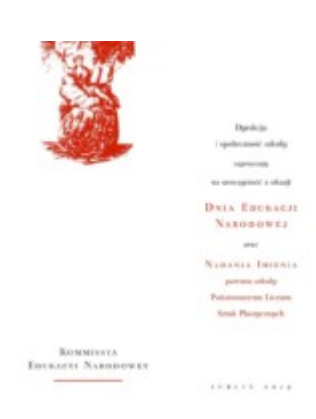

Dnia 15 października 2019 roku w auli Zespołu Szkół Plastycznych im. Cypriana Kamila Norwida w Lublinie odbyły się uroczystości związane z Dniem Edukacji Narodowej, dniem patrona szkoły i nadaniem imienia nowej szkole – Państwowe Liceum Sztuk Plastycznych im. Cypriana Kamila Norwida.

## [Zapraszamy do fotorelacji](https://liceumplastyczne.lublin.pl/zsp/juz-wkrotce-dzien-edukacji-narodowej-2/#more-34636)

fot. Małgorzata Kierczuk-Macieszko, Jakub Huszaluk

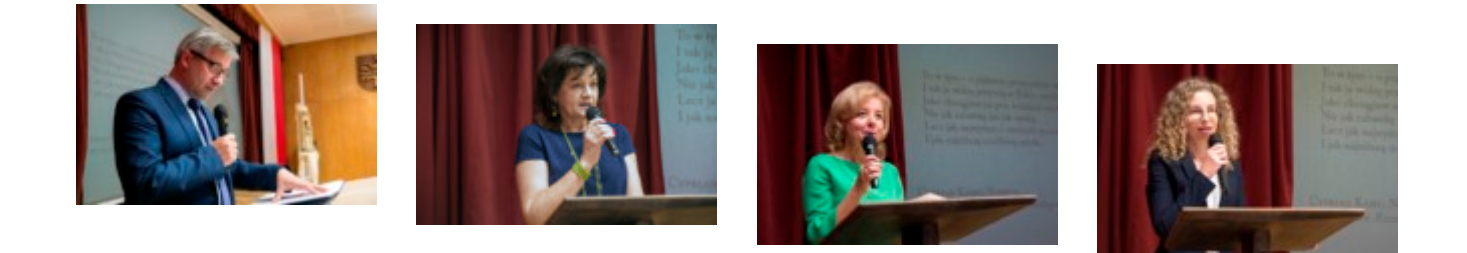

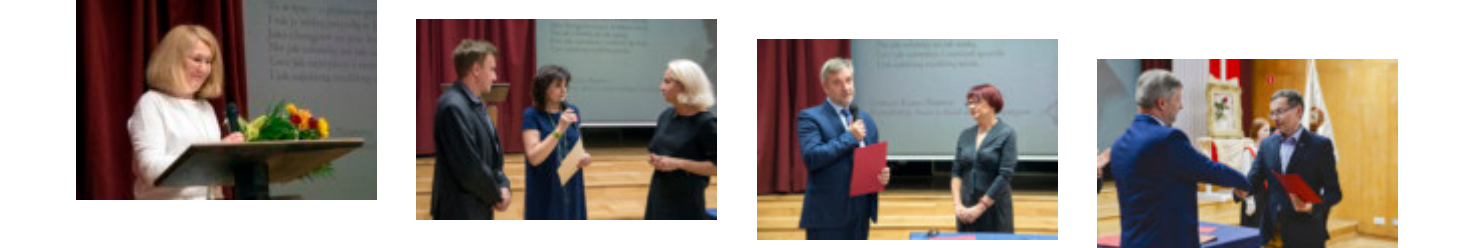

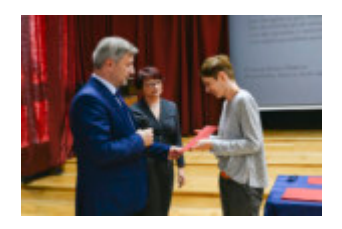

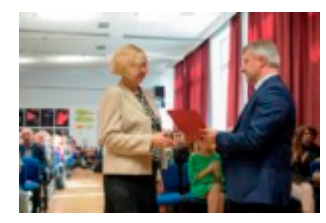

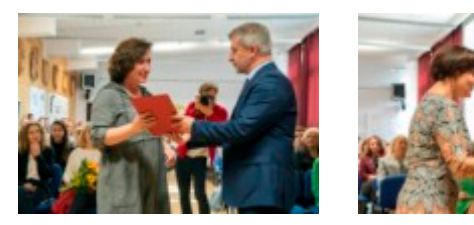

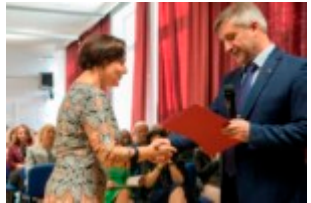

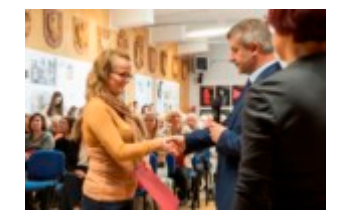

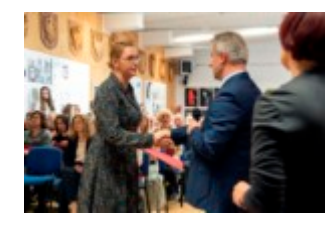

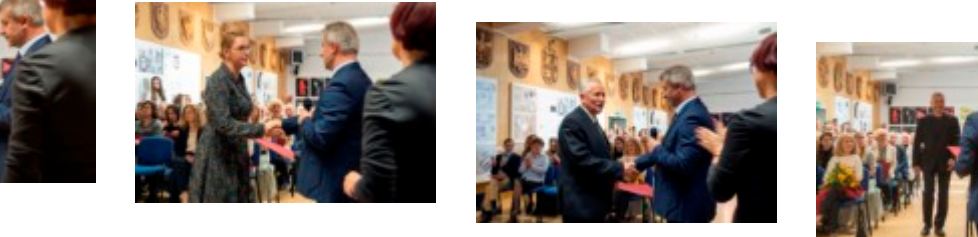

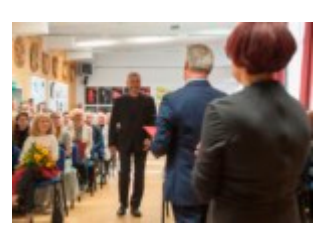

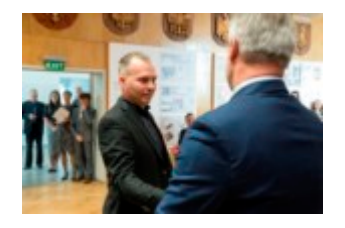

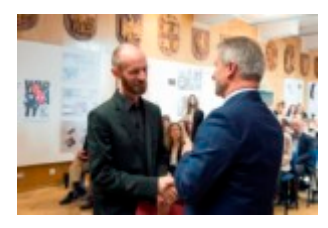

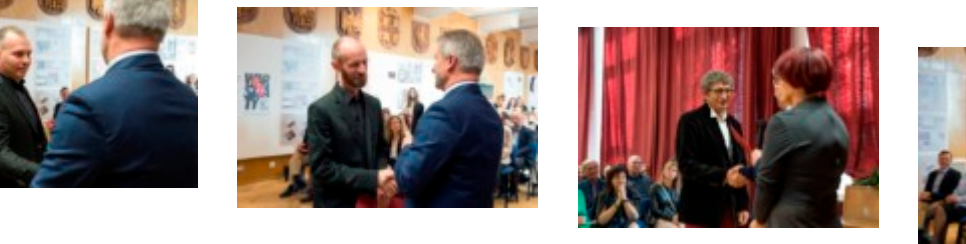

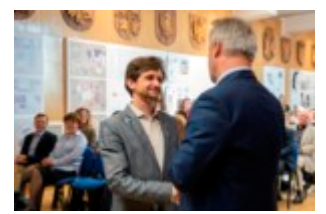

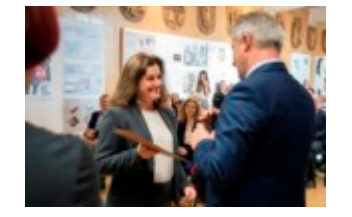

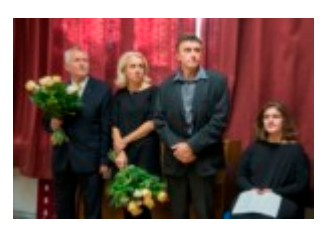

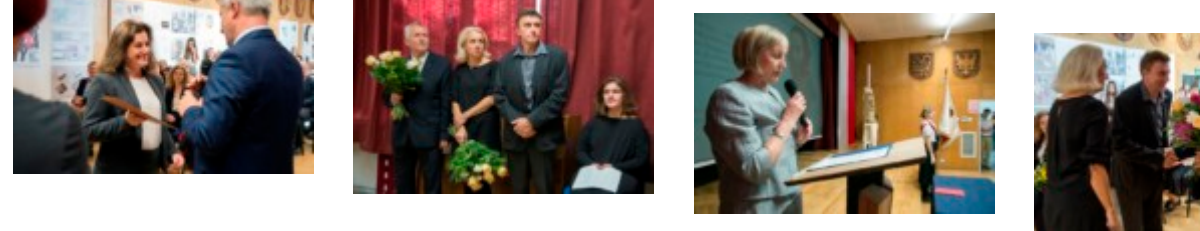

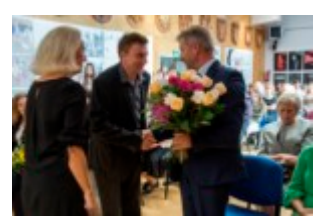

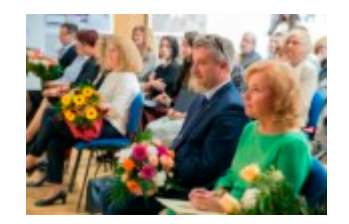

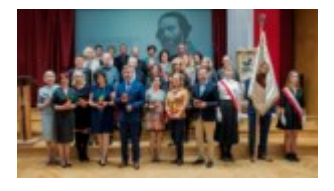

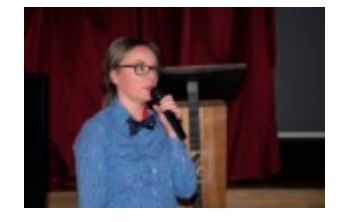

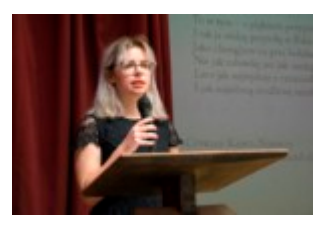

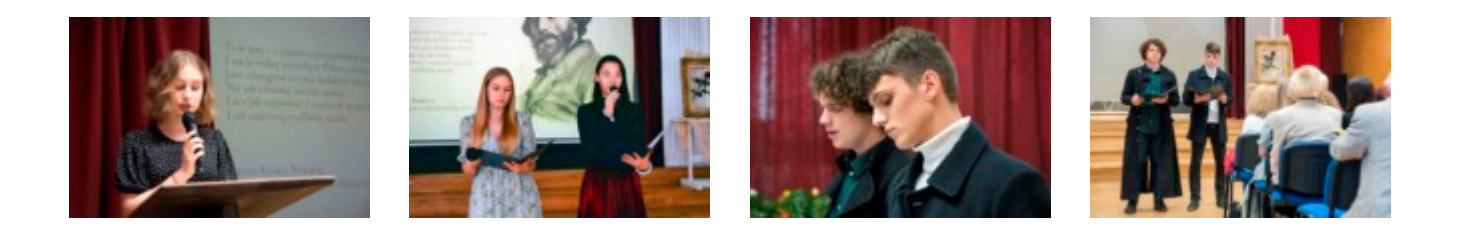

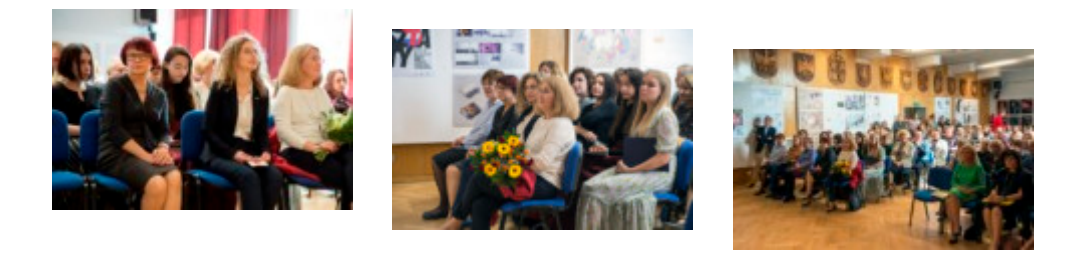

*Opis alternatywny. Galeria składa się z 35 plików graficznych.*

*Na ścianach auli szkolnej wiszą prace dyplomowe z grafiki. Przy suficie na ścianie pokrytej drewnem znajdują się drewniane płaskorzeźby przedstawiające godła, orły. Na podłodze jasny, nowy parkiet. W dużych oknach wiszą bordowe, grube zasłony. Z tego samego materiału wykonane kurtyny wiszą na scenie, zsunięte na boki. Po prawej stronie sceny znajdują się przeciągnięte od podłogi do sufitu tkaniny, biała i czerwona (symbol flagi Polski). Przed nimi na sztaludze złota rama do obrazu, a w niej czerwona róża na białej, drapowanej tkaninie. Po lewej stronie sceny stoi drewniana mównica z logo szkoły. Na środku sceny na ekranie wyświetlony jest slajd z portretem C. K. Norwida i jego wiersz. Po prawej stronie, przy scenie stoi poczet sztandarowy złożony z trojga uczniów. Chłopiec trzyma sztandar szkoły. Na środku, przy scenie znajduje się stół przykryty granatową narzutą. Na nim czerwone, papierowe teczki.*

*Jest dużo ludzi. Pracownicy, zaproszeni gości i uczniowie siedzą na niebiskich krzesłach na widowni. Panuje uroczysty nastrój.*

*Przy mównicy przemawiają: dyr Krzysztof Dąbek, wizytator CEA Agnieszka Weiner, przedstawicielka Rady Rodziców, nauczycielka Teresa Dąbek i inni.*

*Na środku, przy scenie A. Weiner stoi razem z nauczycielami, Krzysztofem Wereńskim i Jolantą Kozłowską, którzy otrzymali nagrody CEA. Mówi do nich. Trzyma w rękach dyplomy.*

*Dyr Krzysztof Dąbek stoi na środku auli, przy stole. Gratuluje i wręcza dyplomynagrody (czerwone, papierowe teczki) v-ce dyr Alinie Tkaczyk i v-ce dyr Andrzejowi Mazusiowi.*

*Wyczytywani przez dyr K. Dąbka pracownicy podchodzą do niego, żeby otrzymać gratulacje i dyplom-nagrodę (czerwona, papierowa teczka). Na środek wychodzą: Małgorzata Kierczuk-Macieszko, Elżbieta Marut-Kargul, Agnieszka Kasprzak, Ewa Wrona, Monika Anudu, Magdalena Krygier, Waldemar Dziaczkowski, Krzysztof Kijewski, Grzegorz Tomczyk, Wojciech Koryciński, Piotr Szymankiewicz, Robert Wojniusz, Iwona Sikora. W tej ceremoni dyrektorowi pomaga v-ce dyr Alina Tkaczyk.*

*J. Kozłowska i K. Wereński dziękują i wręczają dyr K. Dąbkowi bukiet kolorowych kwiatów.*

*W pierwszym rzędzie niektóre osoby trzymają w rękach kolorowe bukiety kwiatów.*

*Przemawia nauczycielka Paulina Zarębska-Denysiuk.*

*Uczniowie wykonują część artystyczną na temat C. K. Norwida. Mówią, m.in recytują wiersze poety przy mównicy i na środku auli, przy scenie. Jeden z uczniów ubrany jest w czarny płaszcz, długi do kostek.*

*Kliknięcie w miniaturkę obrazka spowoduje wyświetlenie powiększonego zdjęcia.*